# **Références HTML et CSS**

# **Balises HTML**

### **1. Les balises bloc**

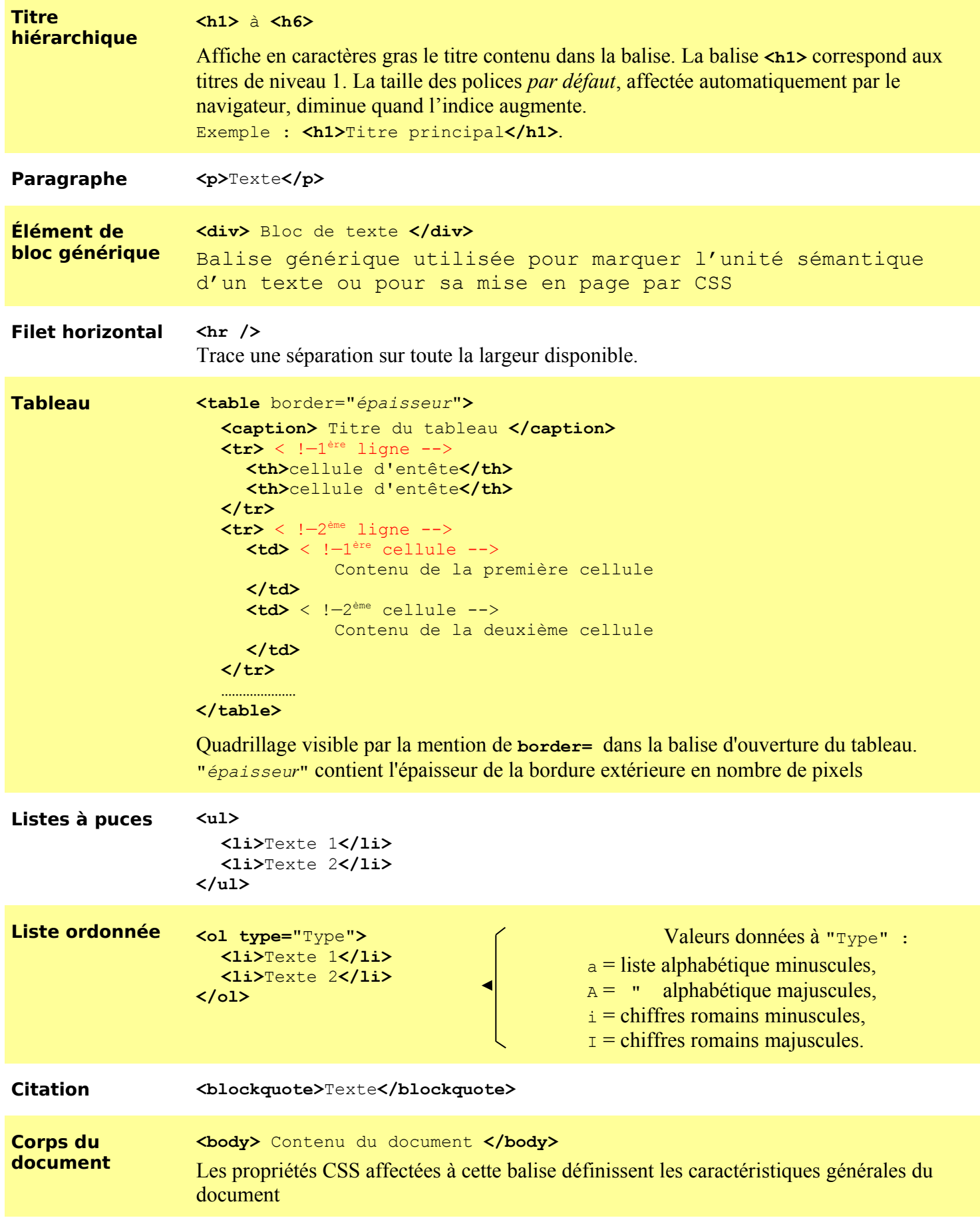

#### **2. Les balises en ligne**

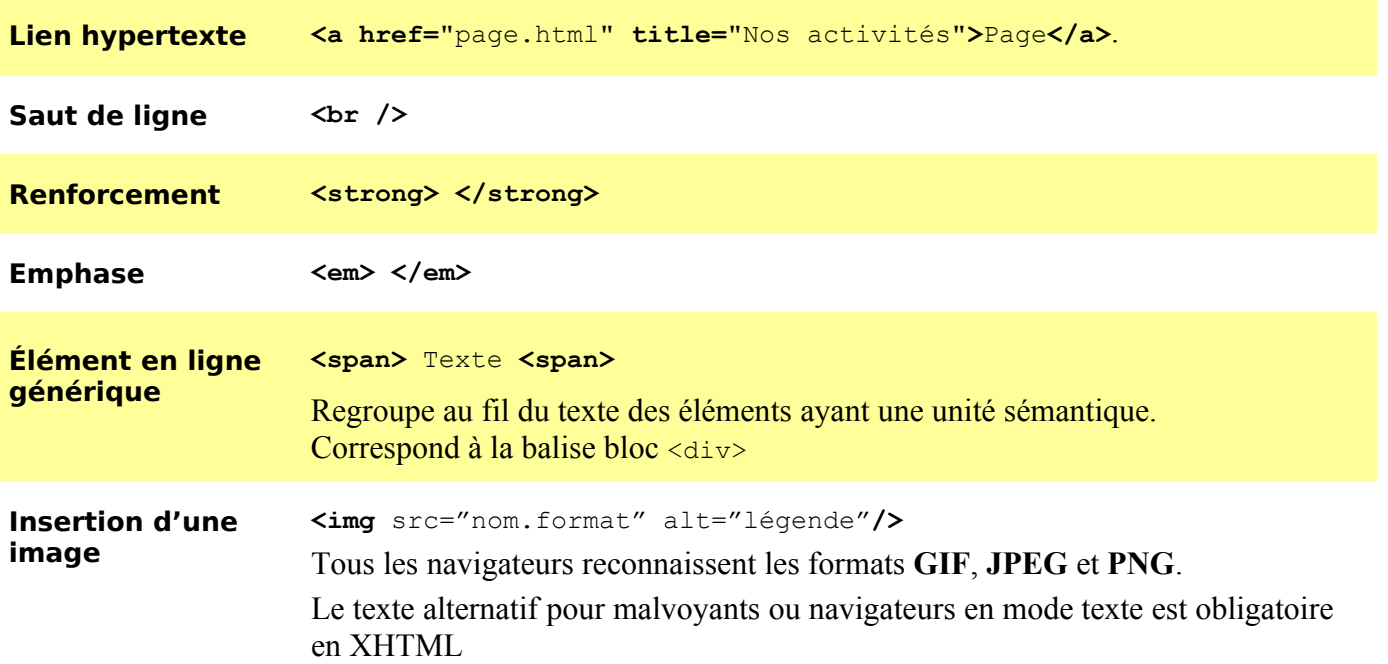

# **Propriétés CSS**

#### **1. Marges**

Marges externes = **margin** et marges internes = **padding.** La syntaxe est similaire, **mais la valeur** *auto* **est ignorée de** *padding* :

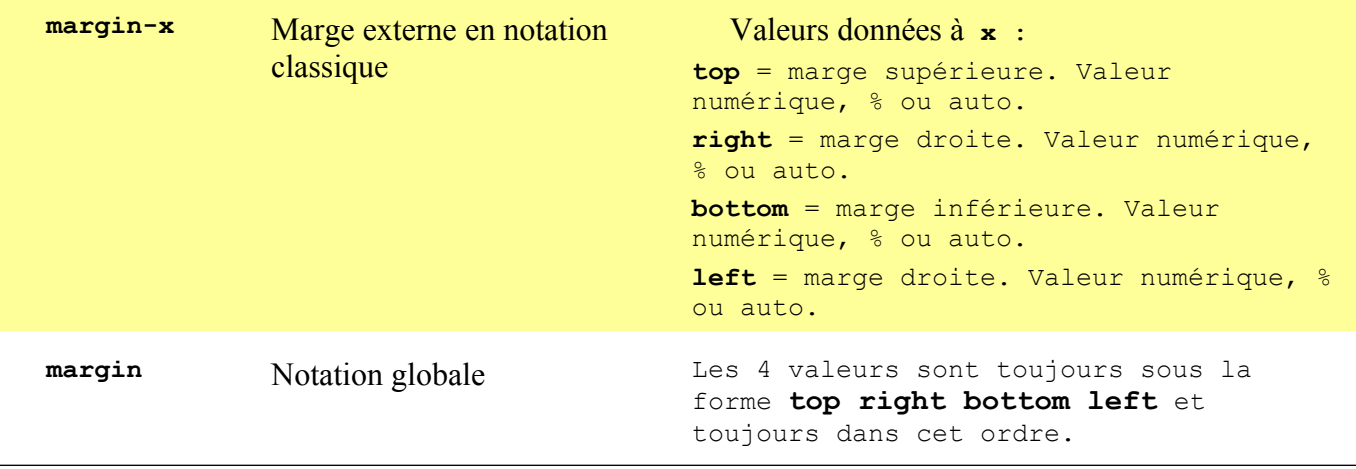

**IMPORTANT :** En présence de *padding*, la place occupée par le bloc est égale **aux dimensions augmentées des valeurs des marges internes**.

#### **2. Positionnement des blocs**

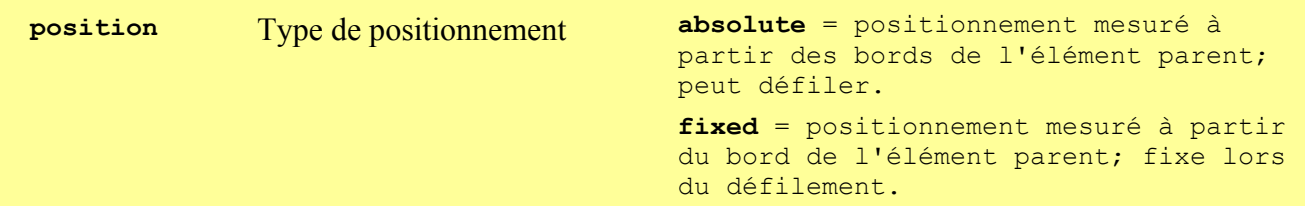

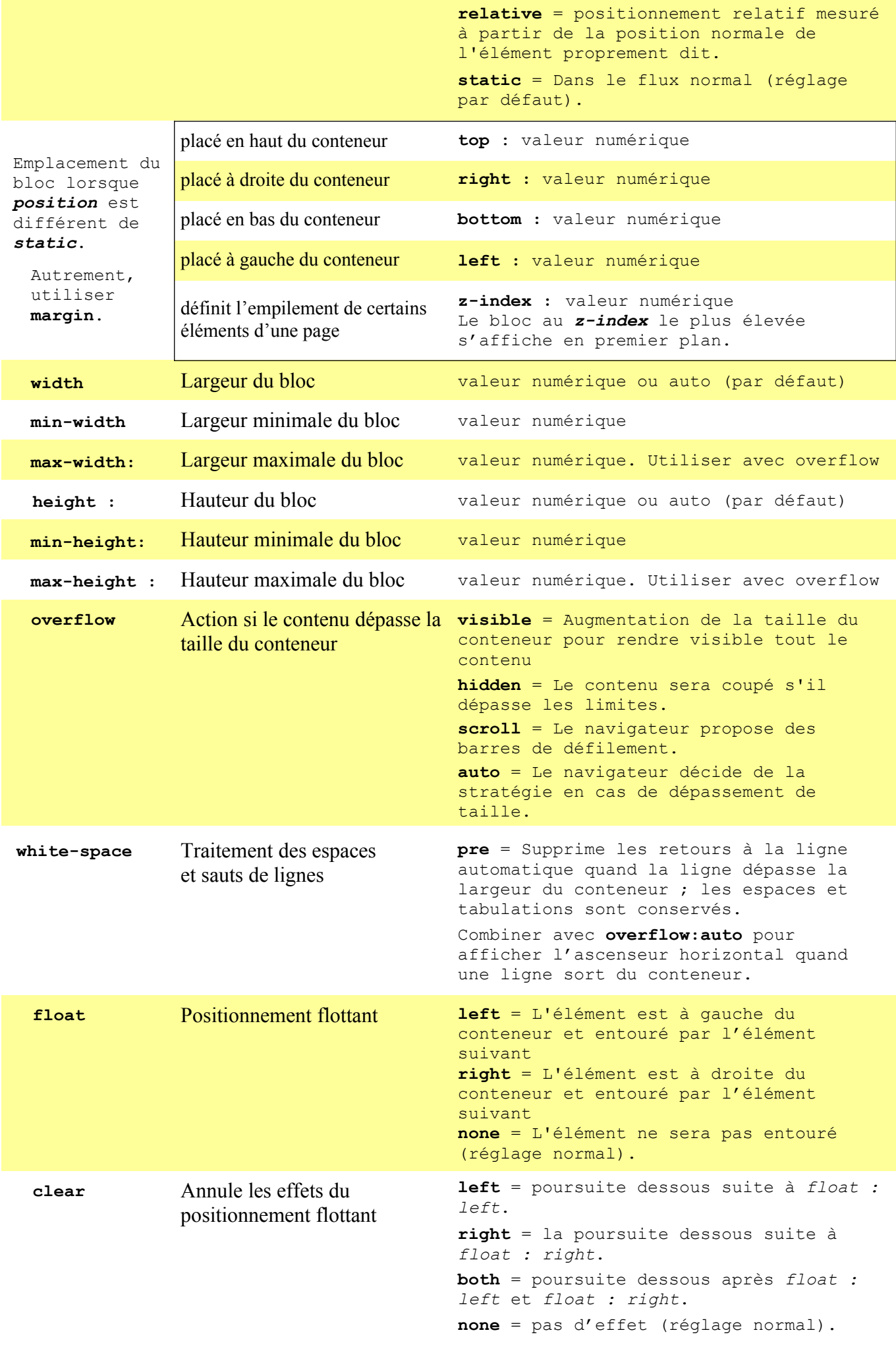

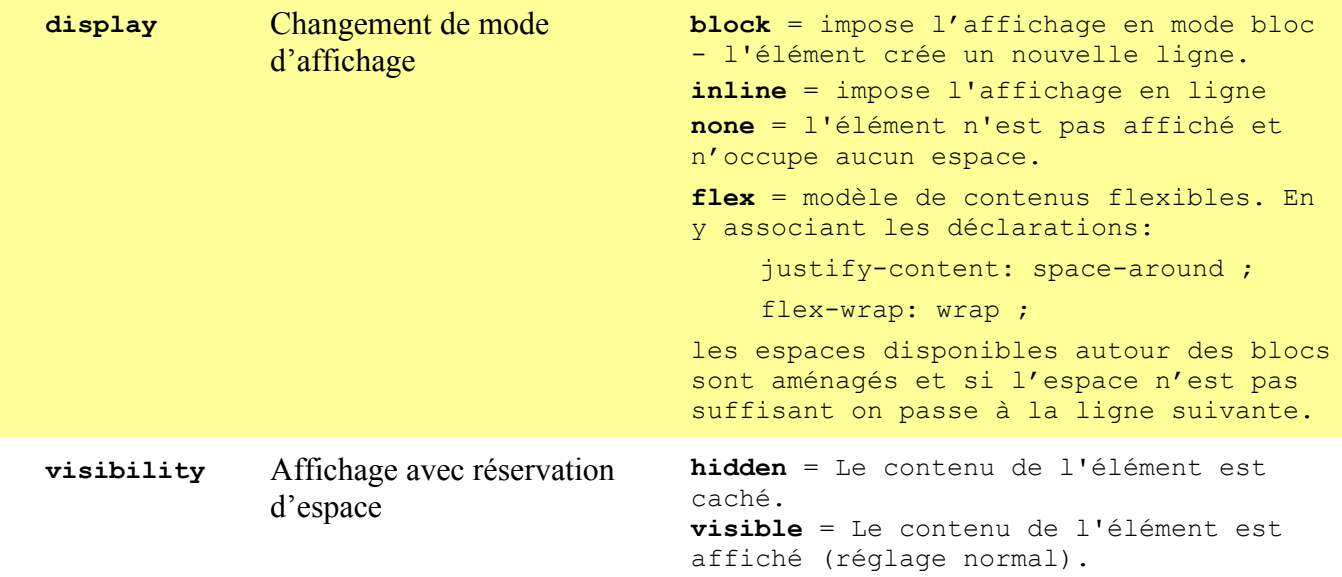

## **3. Alignement de texte**

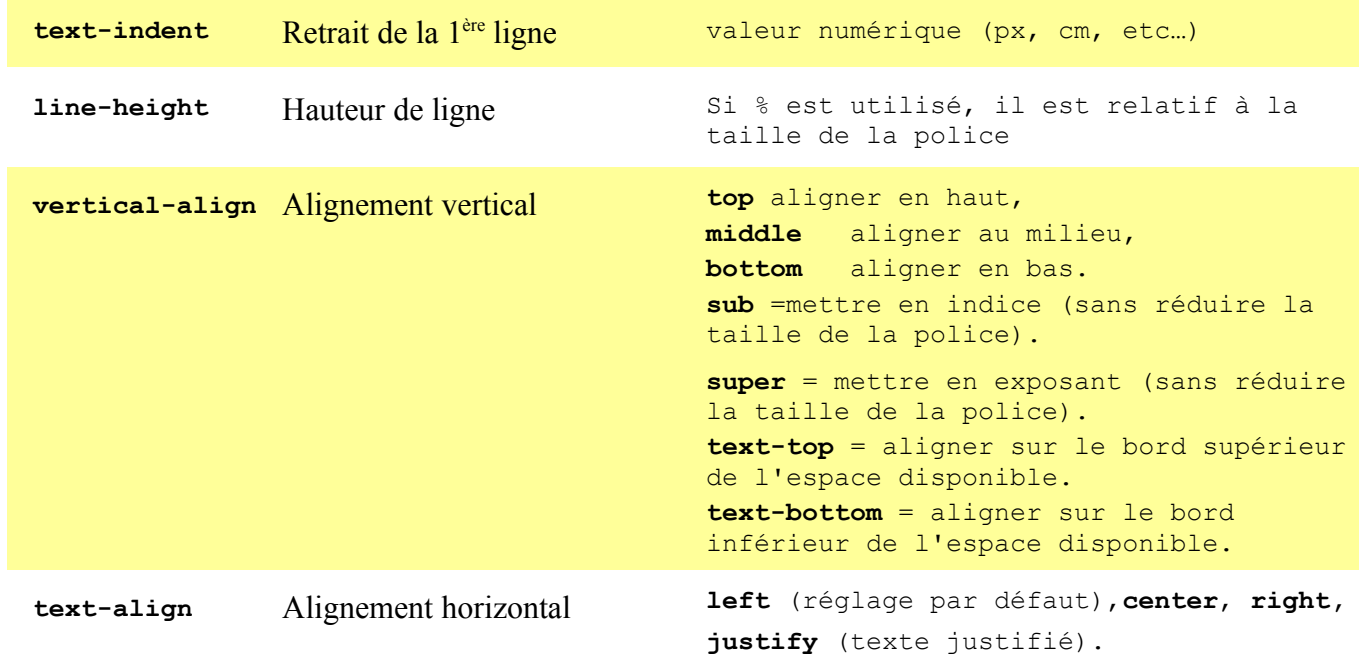

#### **4. Formatage d'écriture**

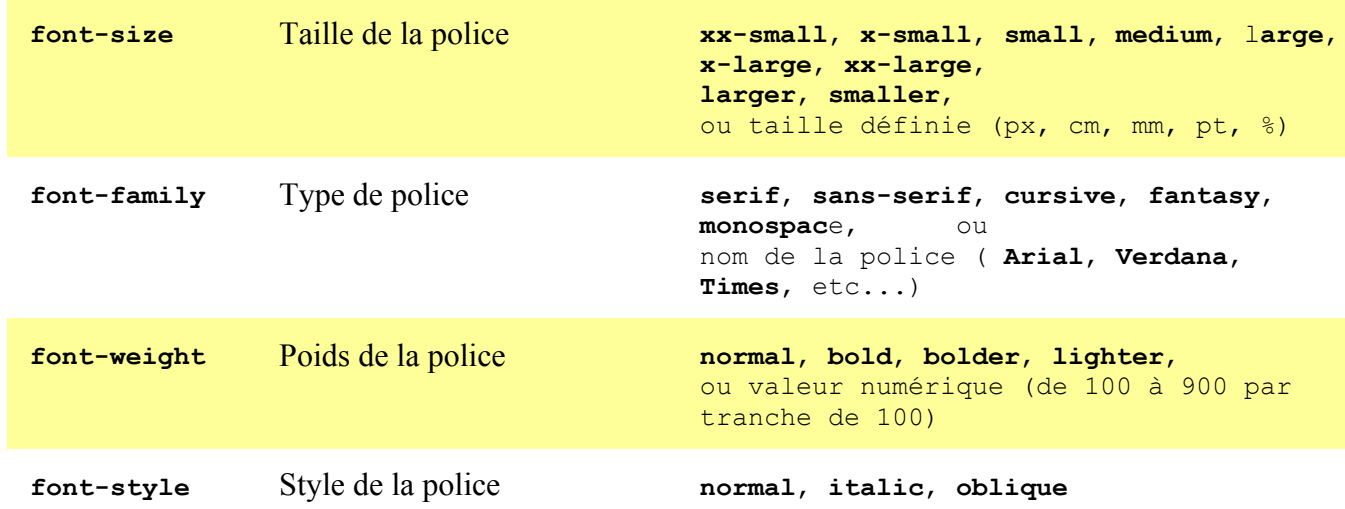

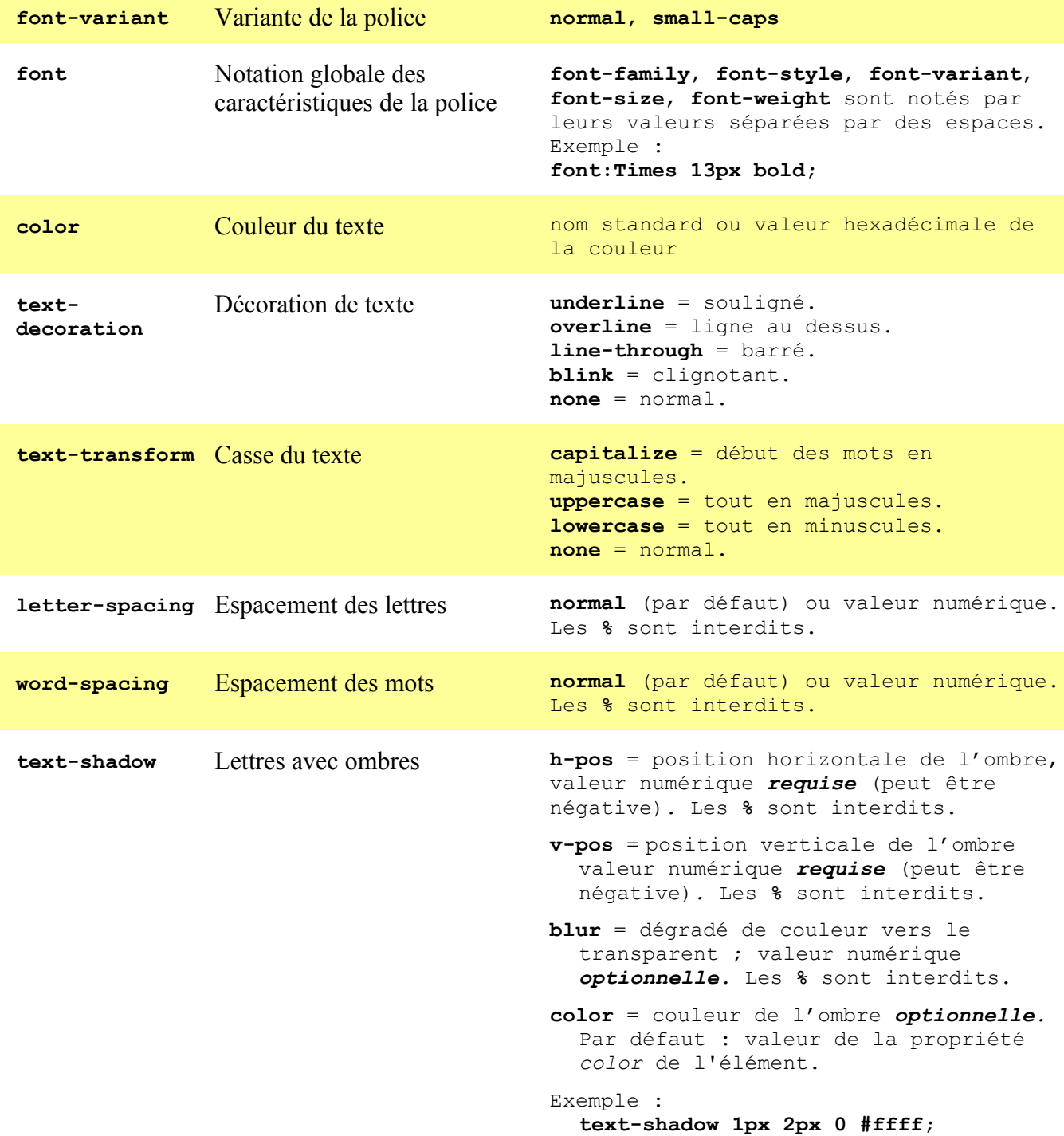

## **5. Bordures**

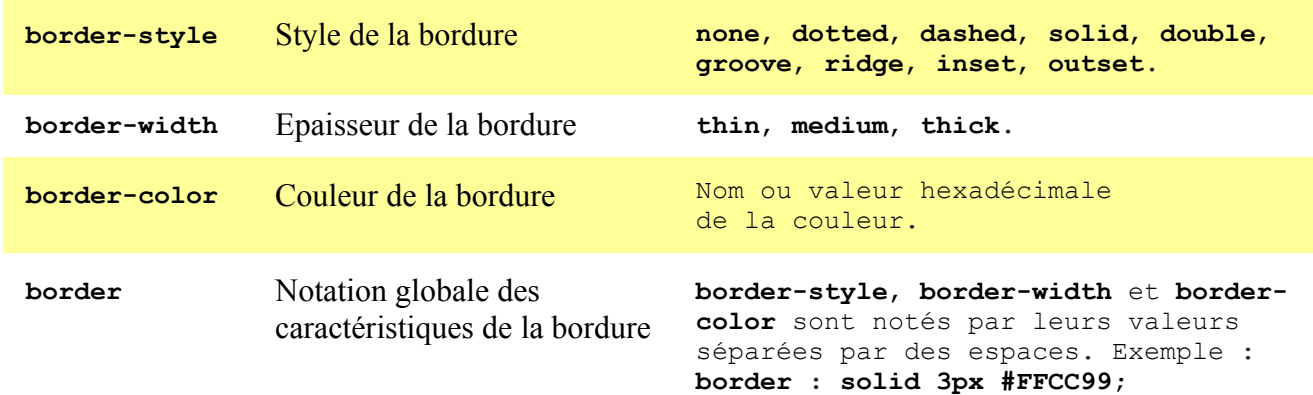

## **6. Arrières-plans**

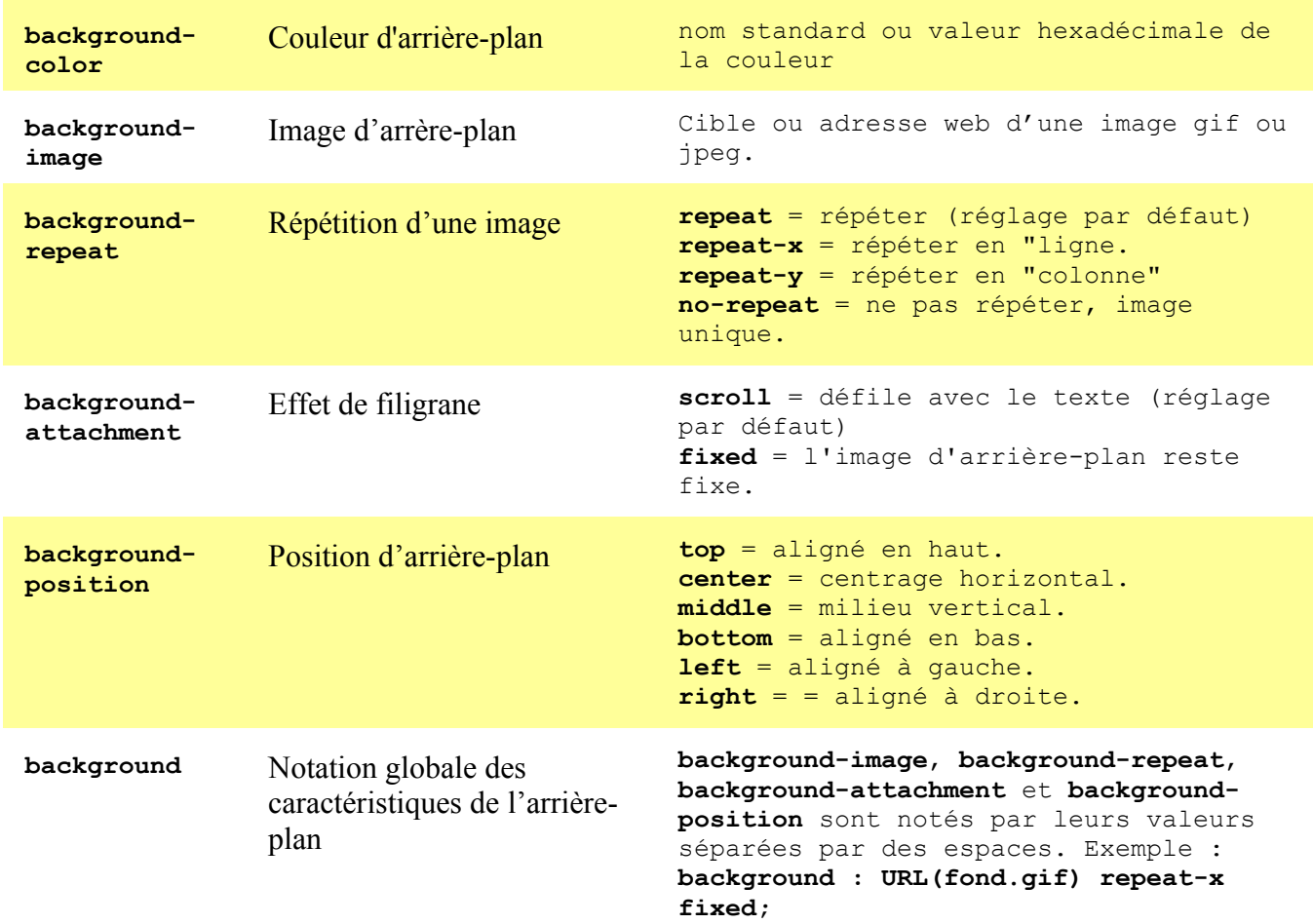

## **7. Formatage des listes**

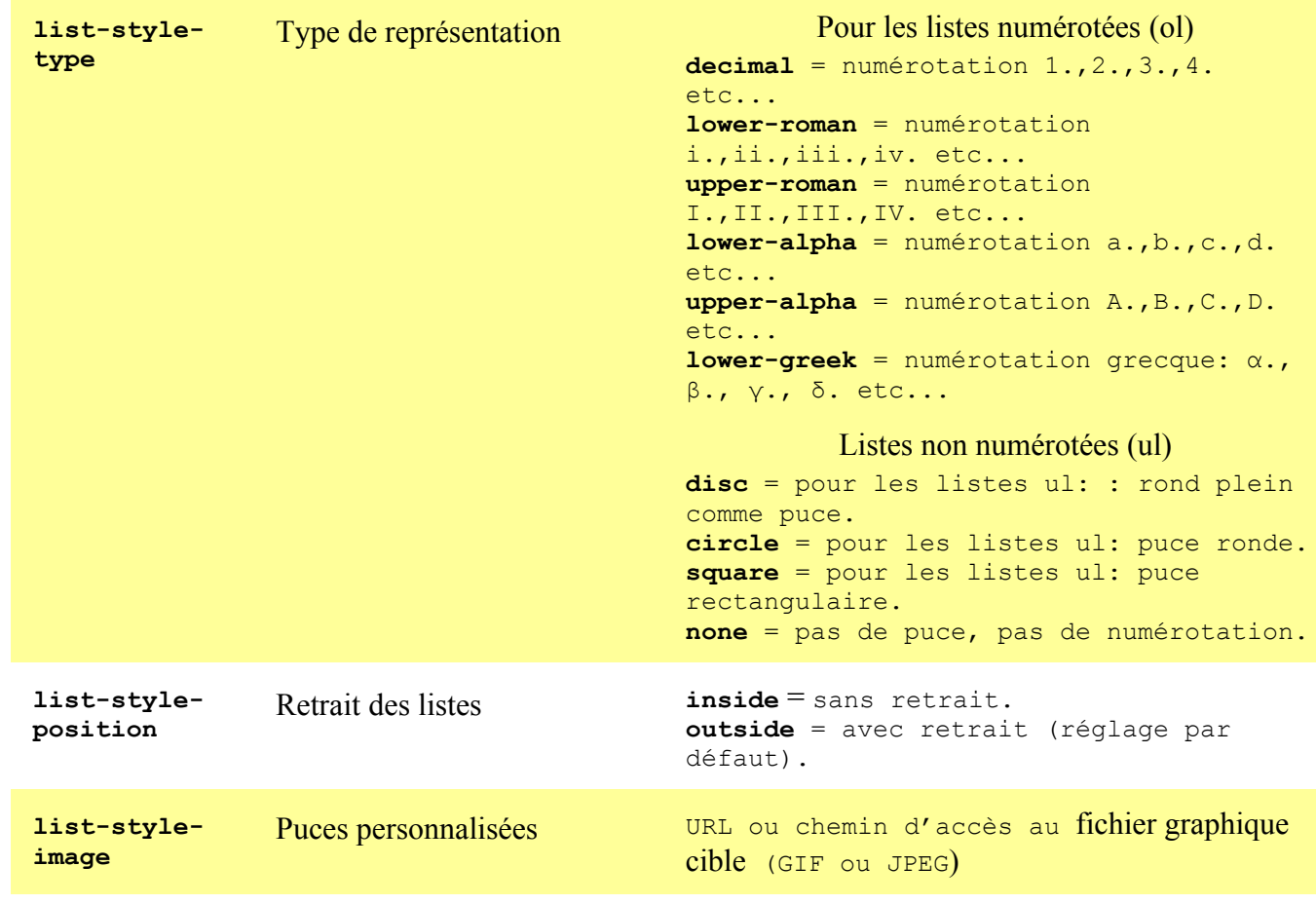

#### **8. Formatage des tableaux**

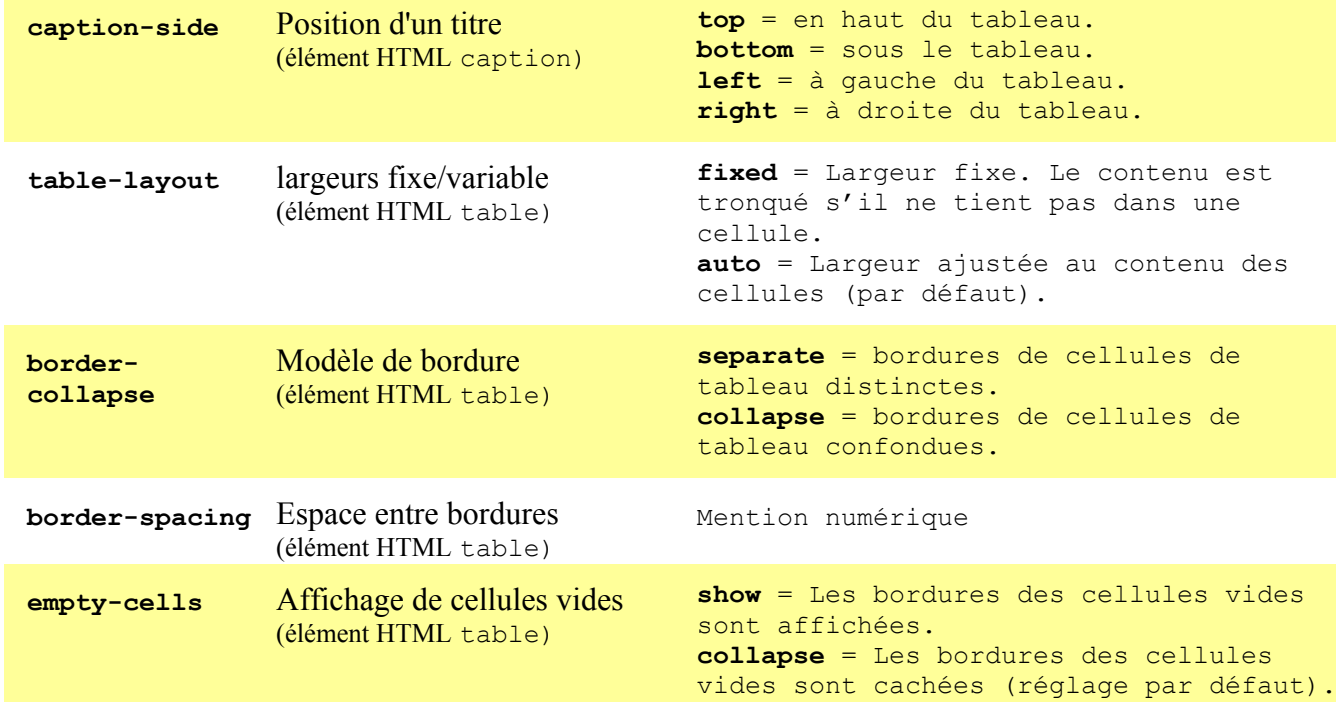

## **9. Les media queries (requêtes de media)**

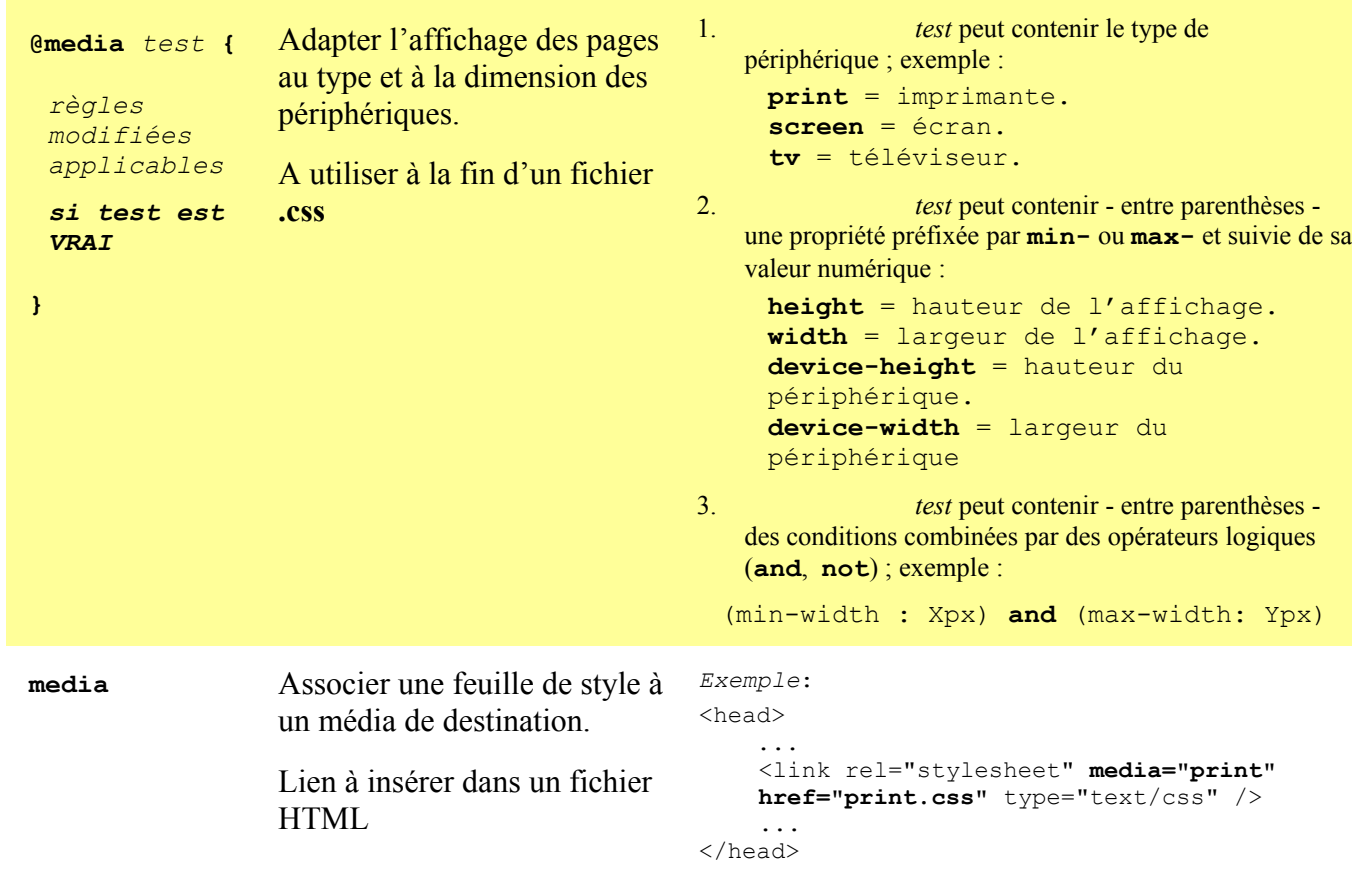